$<<$ Excel $>$ 

 $<<$ Excel  $>>$ 

, tushu007.com

- 13 ISBN 9787115264442
- 10 ISBN 7115264449

出版时间:2012-7

页数:232

字数:365000

extended by PDF and the PDF

http://www.tushu007.com

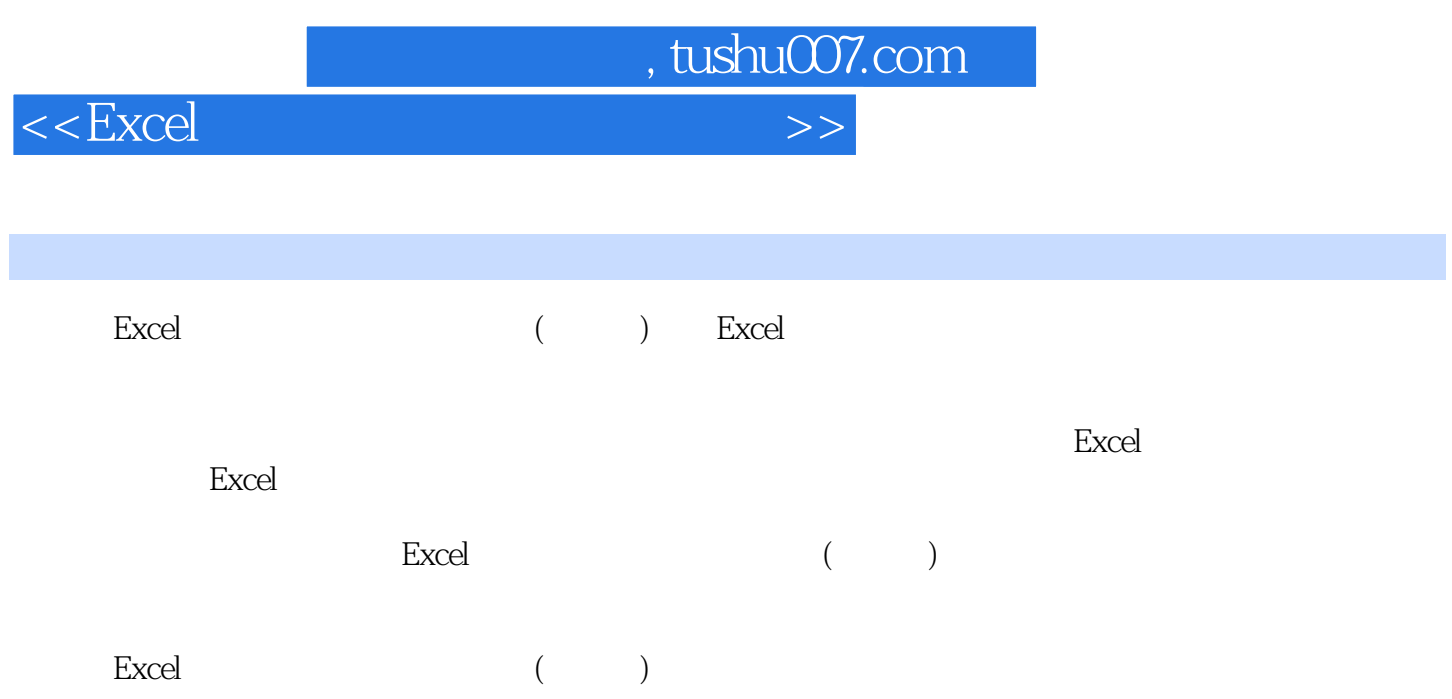

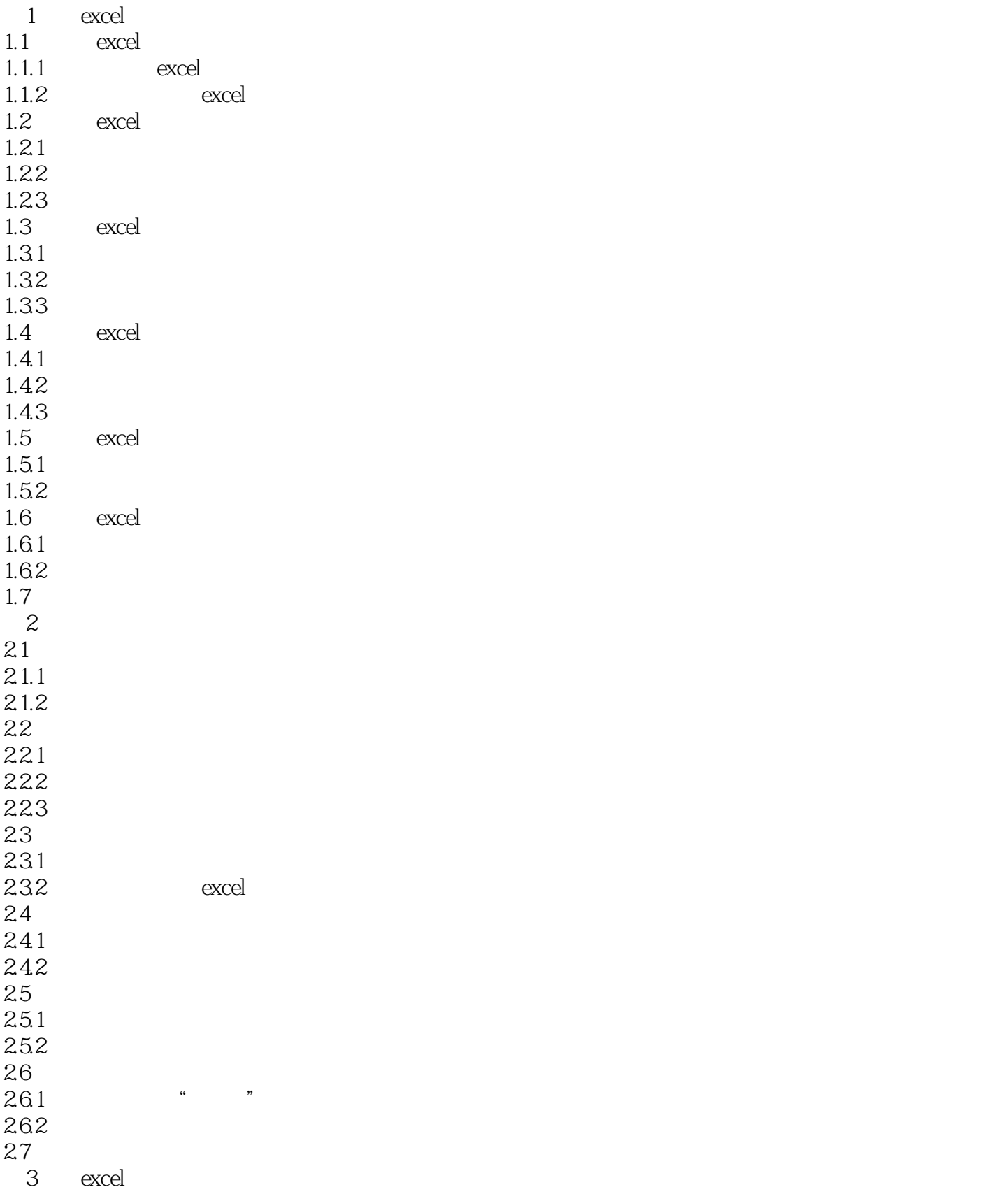

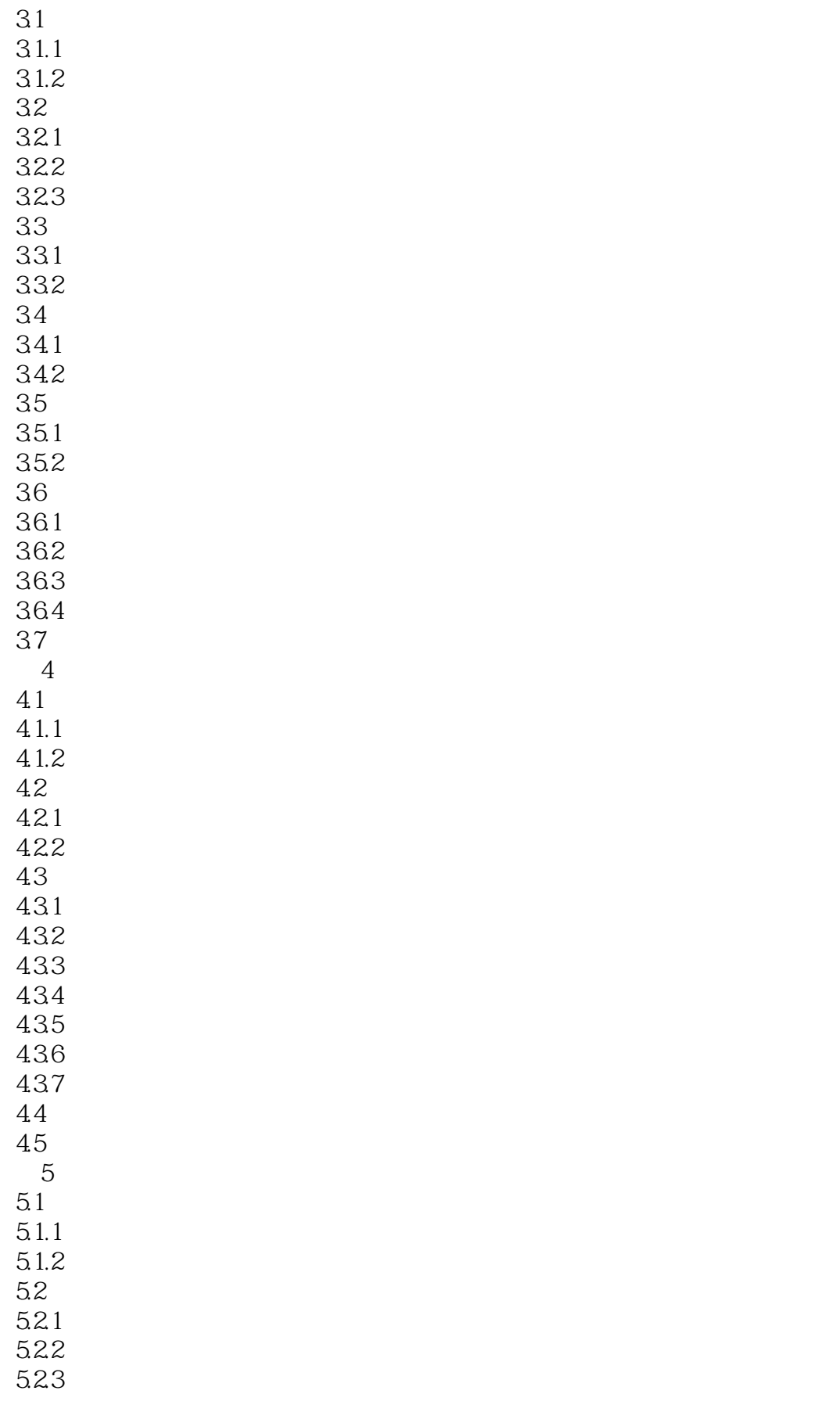

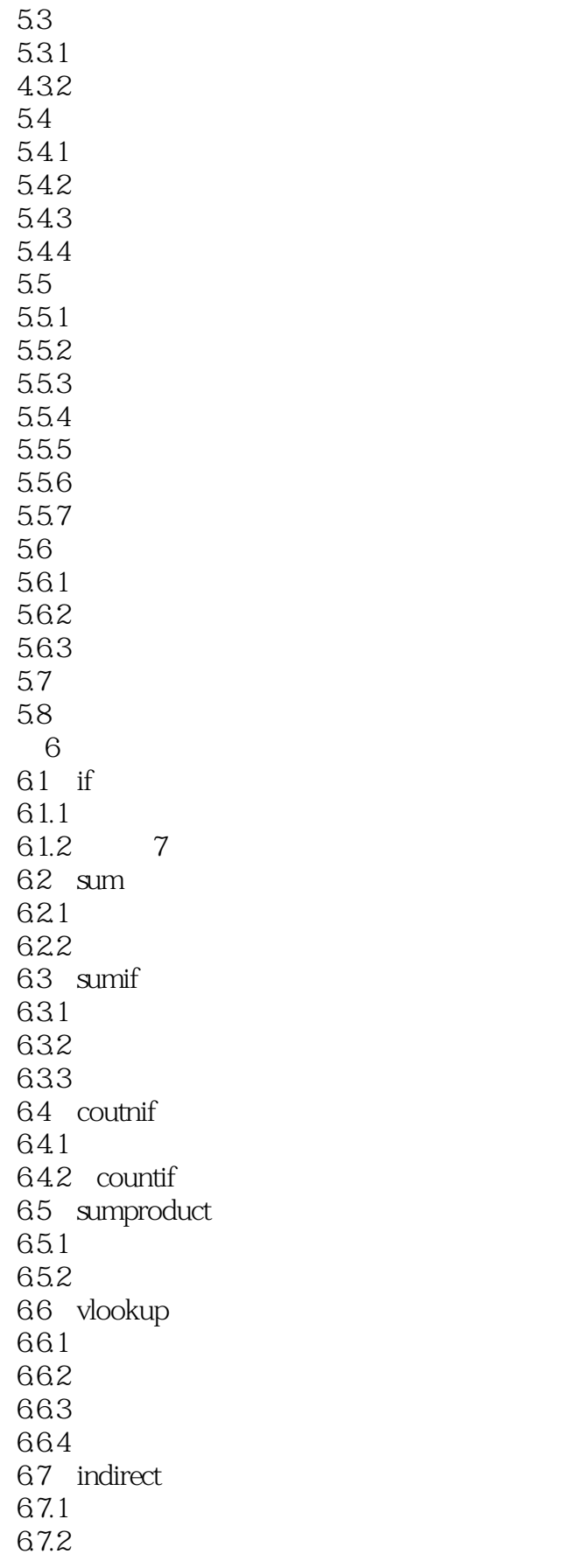

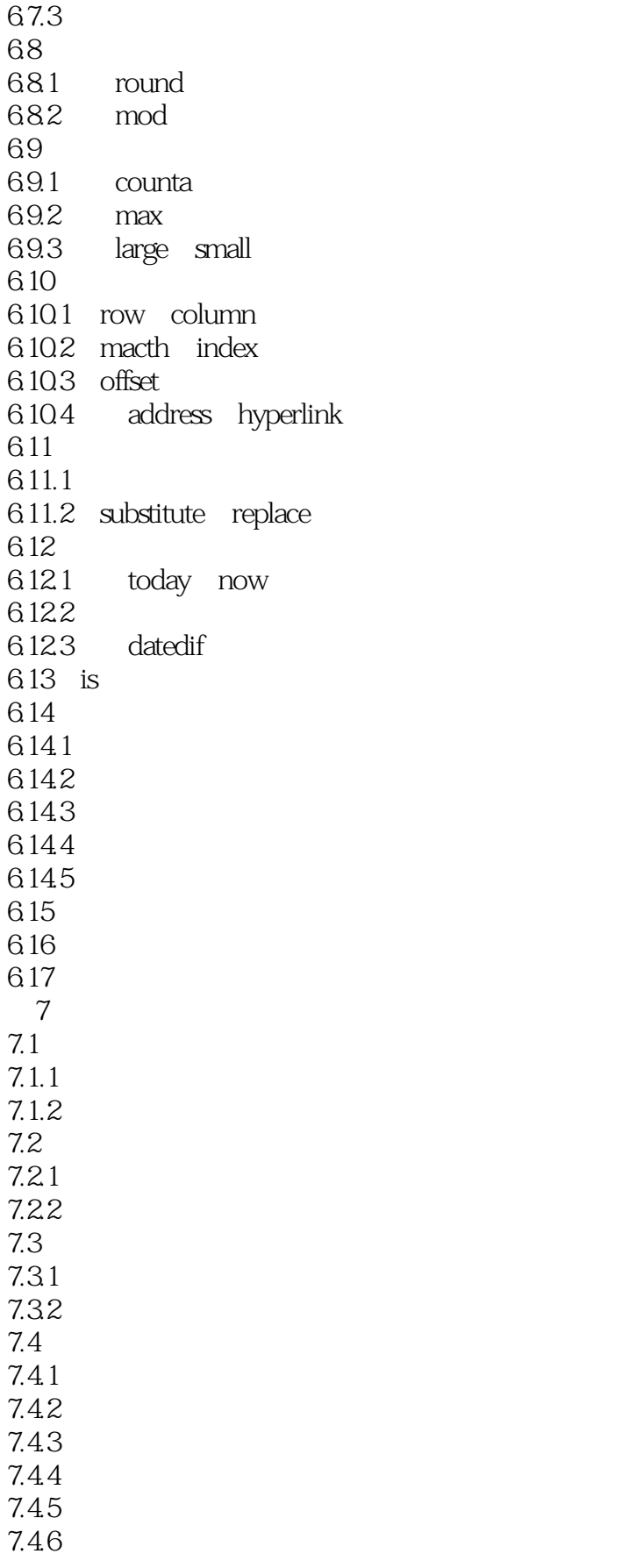

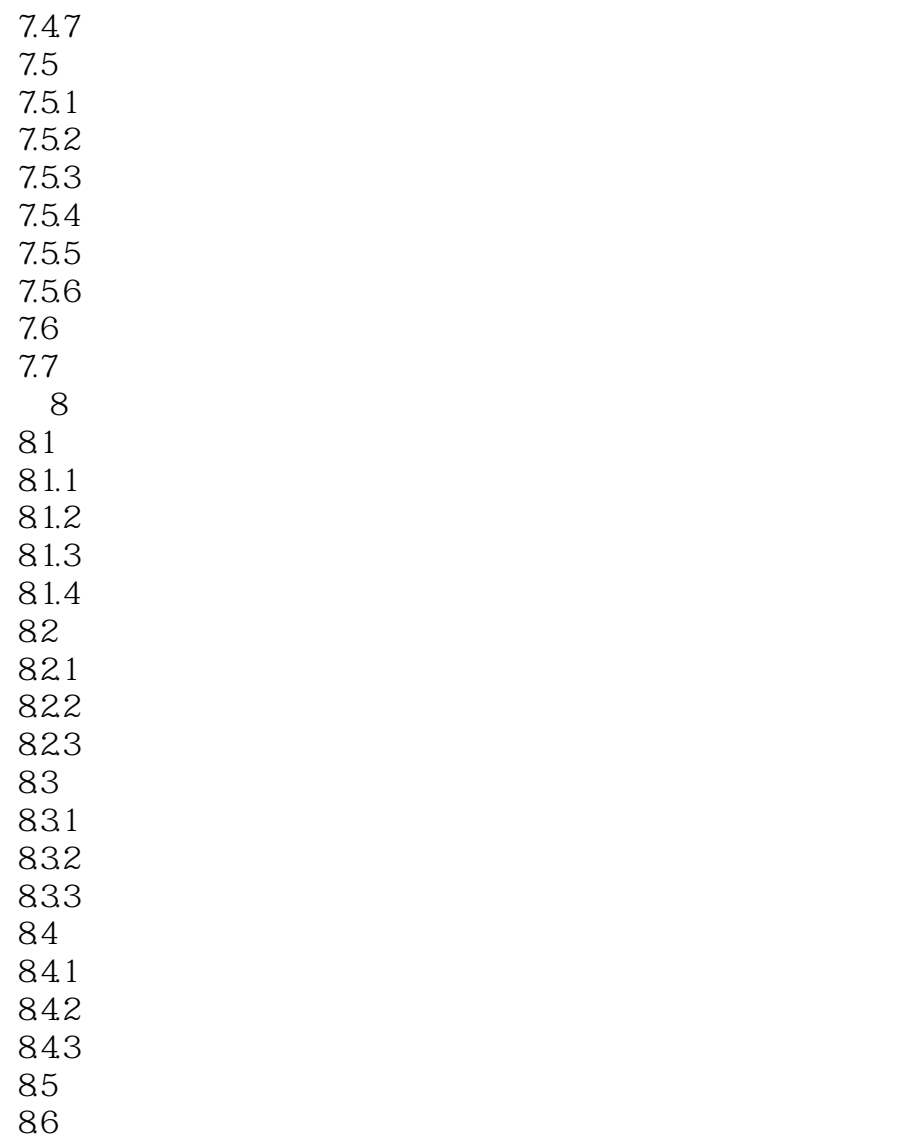

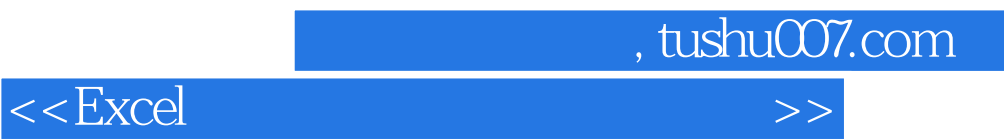

本站所提供下载的PDF图书仅提供预览和简介,请支持正版图书。

更多资源请访问:http://www.tushu007.com